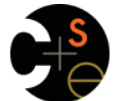

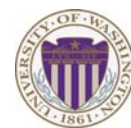

*Modules* 

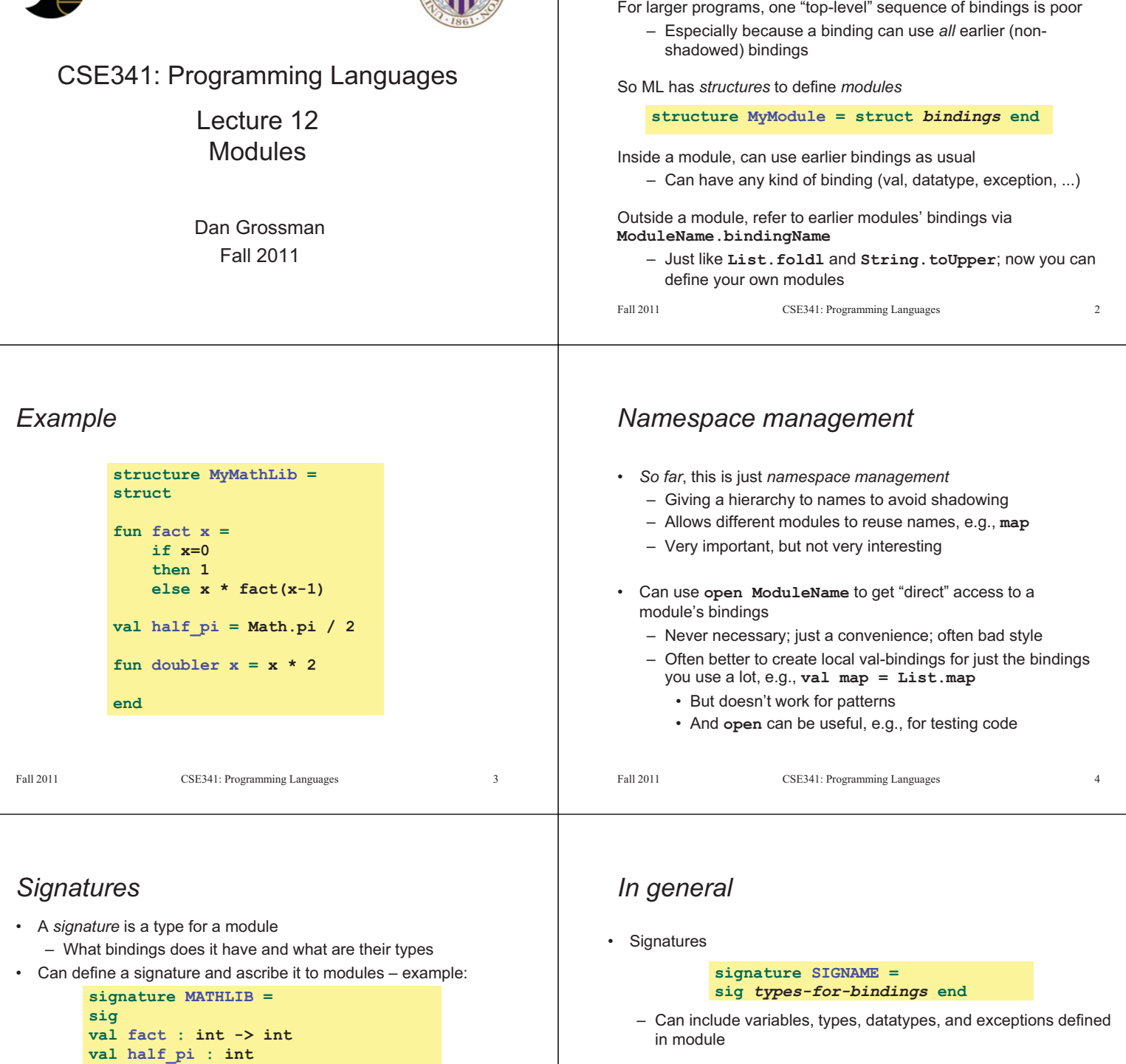

Fall 2011 CSE341: Programming Languages 5

**structure MyMathLib :> MATHLIB =** 

**val doubler : int -> int**

**val half\_pi = Math.pi / 2** fun doubler  $x = x \times 2$ 

**end** 

**end** 

**struct** 

**fun fact x = …** 

• Ascribing a signature to a module

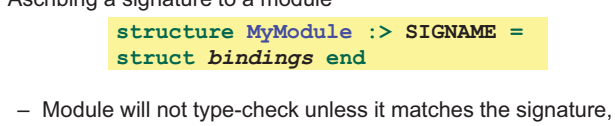

- meaning it has all the bindings at the right types
- Note: SML has other forms of ascription; we will stick with these [opaque signatures]

Fall 2011 CSE341: Programming Languages 6

### *Hiding things*  Real value of signatures is to to *hide* bindings and type definitions – So far, just documenting and checking the types Hiding implementation details is the most important strategy for writing correct, robust, reusable software So first remind ourselves that functions already do well for some forms of hiding… Fall 2011 CSE341: Programming Languages 7 *Hiding with functions*  These three functions are totally equivalent: no client can tell which we are using (so we can change our choice later): Defining helper functions locally is also powerful – Can change/remove functions later and know it affects no other code Would be convenient to have "private" top-level functions too – So two functions could easily share a helper function – ML does this via signatures that omit bindings…  $F_{\alpha}$  and  $F_{\alpha}$  and  $F_{\alpha}$  and  $F_{\alpha}$  are programming Languages 8. fun double  $x = x*2$ fun double  $x = x+x$ **val y = 2**  fun double  $x = x*y$

# *Example*

Outside the module, **MyMathLib.doubler** is simply unbound

- So cannot be used [directly]
- Fairly powerful, very simple idea

```
signature MATHLIB = 
sig 
val fact : int -> int 
val half_pi : int 
end 
structure MyMathLib :> MATHLIB = 
struct 
fun fact x =.
val half_pi = Math.pi / 2
fun doubler x = x * 2end
```
Fall 2011

Fall 2011 Control 2014 Control 2014 Control 2014 Control 2014 Control 2014 Control 2014 Control 2014 Control 20

# *Library spec and invariants*

Properties [externally visible guarantees, up to library writer]

- Disallow denominators of 0
- Return strings in reduced form ("4" not "4/1", "3/2" not "9/6")
- No infinite loops or exceptions

Invariants [part of the implementation, not the module's spec]

- All denominators are greater than 0
- All **rational** values returned from functions are reduced

# *A larger example [mostly see lec12.sml]*

Now consider a module that defines an Abstract Data Type (ADT) – A type of data and operations on it

```
Our example: rational numbers supporting add and toString
```

```
structure Rational1 = 
struct 
datatype rational = Whole of int | Frac of int*int
exception BadFrac 
(*internal functions gcd and reduce not on slide*) 
fun make_frac (x, y) = ...fun add (r1, r2) = ...fun toString r = … 
end 
Fall 2011
                                                                                     10Fall 2011 Construction Construction Construction Construction Construction Construction Construction Construction Construction Construction Construction Construction Construction Construction Construction Construction Cons
```
### *More on invariants*

Our code maintains the invariants and relies on them

#### Maintain:

- **make\_frac** disallows 0 denominator, removes negative denominator, and reduces result
- **add** assumes invariants on inputs, calls **reduce** if needed

#### Rely:

- **gcd** does not work with negative arguments, but no denominator can be negative
- **add** uses math properties to avoid calling **reduce**
- **toString** assumes its argument is already reduced

 $\overline{9}$ 

Fall 2011

## *A first signature*

With what we know so far, this signature makes sense:

– **gcd** and **reduce** not visible outside the module

```
signature RATIONAL_A = 
sig 
datatype rational = Whole of int | Frac of int*int 
exception BadFrac 
val make_frac : int * int -> rational 
val add : rational * rational -> rational 
val toString : rational -> string 
end 
structure Rational1 :> RATIONAL_A = …
```
Fall 2011 CSE341: Programming Languages 13

### *So hide more*

Key idea: An ADT must hide the concrete type definition so clients cannot create invariant-violating values of the type directly

Alas, this attempt doesn't work because the signature now uses a type **rational** that is not known to exist:

```
signature RATIONAL_WRONG = 
sig 
exception BadFrac 
val make_frac : int * int -> rational 
val add : rational * rational -> rational 
val toString : rational -> string 
end 
structure Rational1 :> RATIONAL_WRONG = …
```
Fall 2011

Fall 2011 Control 2014 Control 2014 Control 2014 Control 2014 Control 2014 Control 2014 Control 2014 Control 20

# *This works! (And is a Really Big Deal)*

```
signature RATIONAL_B = 
sig 
type rational 
exception BadFrac 
val make_frac : int * int -> rational 
val add : rational * rational -> rational 
val toString : rational -> string 
end
```
Nothing a client can do to violate invariants and properties:

- Only way to make first rational is **Rational1.make\_frac**
- After that can use only **Rational1.make\_frac**, **Rational1.add**, and **Rational1.toString**
- Hides constructors and patterns don't even know whether or not **Rational1.rational** is a datatype
- But clients can still pass around fractions in any way

```
Eal1 2011
```
#### $17$

 $15$ 

### Fall 2011

 $18$ 

# *The problem*

By revealing the datatype definition, we let clients violate our invariants by directly creating values of type **Rational1.rational** 

– At best a comment saying "must use **Rational1.make\_frac**"

**signature RATIONAL\_A = sig datatype rational = Whole of int | Frac of int\*int …** 

Any of these would lead to exceptions, infinite loops, or wrong results, which is why the module's code would never return them

**type foo**

**val make\_frac : int \* int -> rational val add : rational \* rational -> rational** 

**structure Rational1 :> RATIONAL\_B = …** 

**val toString : rational -> string** 

So we have two powerful ways to use signatures for hiding:

1. Deny bindings exist (val-bindings, fun-bindings, constructors)

2. Make types abstract (so clients cannot create values of them or

(Later we will see a signature can also make a binding's type more specific than it is within the module, but this is less important)

Fall 2011 CSE341: Programming Languages 16

means the type exists, but clients do not know its definition

- **Rational1.Frac(1,0)**
- **Rational1.Frac(3,~2)**
- **Rational1.Frac(9,6)**

So ML has a feature for exactly this situation:

**signature RATIONAL\_B =** 

**type rational exception BadFrac** 

*Two key restrictions* 

access their pieces directly)

Fall 2011 CSE341: Programming Languages 14

*Abstract types* 

In a signature:

**sig** 

**end** 

Fall 2011

 $16$ 

### *A cute twist*

In our example, exposing the **Whole** constructor is no problem

In SML we can expose it as a function since the datatype binding in the module does create such a function

- Still hiding the rest of the datatype
- Still does not allow using **Whole** as a pattern

```
Fall 2011 CSE341: Programming Languages 19
     signature RATIONAL_C = 
     sig 
     type rational 
     exception BadFrac 
     val Whole : int -> rational 
     val make_frac : int * int -> rational 
     val add : rational * rational -> rational 
     val toString : rational -> string 
     end
```
*Equivalent implementations* 

A key purpose of abstraction is to allow different implementations to be equivalent

- No client can tell which you are using
- So can improve/replace/choose implementations later
- Easier to do if you *start* with more abstract signatures (reveal only what you must)

Example (see lec12.sml):

- **structure Rational2** does not keep rationals in reduced form, instead reducing them "at last moment" in **toString**
- This approach is not equivalent under **RATIONAL\_A,** but is under **RATIONAL\_B** or **RATIONAL\_C**
- Different invariants, same properties: can't tell difference if type **rational** is abstract

Fall 2011  $\frac{1}{2}$   $\frac{1}{2}$ 

### *Some interesting details*

- Internally **make\_frac** has type **int \* int -> int \* int**, but externally **int \* int -> rational** 
	- Client can't tell if we return argument unchanged
	- Could give type **rational -> rational** in signature, but this is awful: makes entire module unuseable – why?
- Internally **Whole** has type **'a -> 'a \* int** but externally **int -> rational** 
	- This matches because we can specialize **'a** to **int** and then abstract **int \* int** to **rational**
	- **Whole** cannot have types **'a -> int \* int** or **'a -> rational** (must specialize all **'a** uses)
	- Type-checker figures all this out for us

Fall 2011

 $21$ 

### *Signature matching*

Have so far relied on an informal notion of, "does a module typecheck given a signature?" As usual, there are precise rules…

**structure Foo :> BAR** is allowed if:

- Every non-abstract type in **BAR** is provided in **Foo**, as specified
- Every abstract type in **BAR** is provided in **Foo** in some way
- Every val-binding in **BAR** is provided in **Foo**, possibly with a *more general* and/or *less abstract* internal type
	- This is the interesting part: a little more to come
- …

Of course **Foo** can have more bindings

 $F_{\alpha}$  and  $F_{\alpha}$  and  $F_{\alpha}$  are programming Languages 2011  $\alpha$ 

### *More interesting example*

**structure Rational3** is more interesting: it implements **RATIONAL\_B** and **RATIONAL\_C** using a different definition for type **rational** 

- So of course all the functions change too
- Works great: representation is abstract to clients
- Does not implement **RATIONAL\_A**

**structure Rational3 = struct** 

**type rational = int\*int exception BadFrac** 

```
fun make frac (x,y) = ...fun Whole i = (i,1) (* needed for RATIONAL_C *) 
    fun add ((a,b)(c,d)) = (a*d+b*c,b*d) 
    fun toString r = … (* reduce at last minute *) 
end<br>Fall 2011
                                                                                                       22\frac{1}{2} \frac{1}{2} \frac{1}{2} \frac{1}{2} \frac{1}{2} \frac{1}{2} \frac{1}{2} \frac{1}{2} \frac{1}{2} \frac{1}{2} \frac{1}{2} \frac{1}{2} \frac{1}{2} \frac{1}{2} \frac{1}{2} \frac{1}{2} \frac{1}{2} \frac{1}{2} \frac{1}{2} \frac{1}{2} \frac{1}{2} \frac{1}{2}
```
# *Can't mix-and-match module bindings*

Modules with the *same signatures* still define *different types* 

So things like this do not type-check:

- **Rational1.toString(Rational2.make\_frac(2,3))**
- **Rational3.toString(Rational2.make\_frac(2,3))**

This is a crucial feature for type system and module properties:

- Different modules have different internal invariants!
- In fact, they have different type definitions
	- **Rational1.rational** looks like **Rational2.rational**, but clients don't know that nor does the type-checker
	- **Rational3.rational** is **int\*int** not a datatype!